### **ERANETMED**

# Call for research proposals on

# "Fostering sustainable water management for the economic growth and sustainability of the Mediterranean region"

#### **GUIDELINES FOR APPLICANTS**

Version 1 May, 15<sup>th</sup> 2017

Please note: The following guidelines are based on the rules and conditions contained in the legal documents applicable to the ERANETMED joint call on "Fostering sustainable water management for the economic growth and sustainability of the Mediterranean region" theme and the respective national funding schemes of the ERANETMED funding parties.

# **Table of Content**

| GUIDELINES FOR APPLICANTS                               | 1  |
|---------------------------------------------------------|----|
| 0. PREFACE                                              | 3  |
| 1. GENERAL INFORMATION FOR APPLICANTS                   | 4  |
| 2. HOW TO USE THE ONLINE SUBMISSION SYSTEM PT-OUTLINE   | 10 |
| 2.1. Registration for the Online Submission System      | 10 |
| 2.2 Access to the Submission System                     |    |
| 2.3 Acknowledgement of receipt and registration number  | 10 |
| 3. SCREENSHOTS OF THE ONLINE APPLICATION PROCEDURE      | 11 |
| ANNEX 1: CONTACT DATA OF THE ERANETMED NATIONAL CONTACT |    |
| POINTS                                                  | 25 |
| International Organisation                              | 25 |
| Algeria                                                 |    |
| Cyprus                                                  | 25 |
| Egypt                                                   | 25 |
| France                                                  | 26 |
| Germany                                                 | 26 |
| Italy                                                   | 26 |
| Jordan                                                  | 26 |
| Lebanon                                                 | 27 |
| Morocco                                                 | 27 |
| Spain                                                   | 27 |
| Tunisia                                                 | 27 |
| Turkey                                                  |    |
| ANNEX 2: NATIONAL RULES OF FUNDING PARTIES              | 29 |
| INTERNATIONAL ORGANIZATION – CIHEAM                     | 29 |
| ALGERIA                                                 | 30 |
| CYPRUS                                                  | 31 |
| FRANCE                                                  | 34 |
| EGYPT - ASRT                                            | 35 |
| EGYPT – STDF                                            | 37 |
| GERMANY                                                 | 38 |
| ITALY                                                   | 42 |
| JORDAN                                                  | 45 |
| LEBANON                                                 | 46 |
| MOROCCO                                                 |    |
| SPAIN                                                   |    |
| TUNISIA                                                 |    |
| TURKEY                                                  | 55 |

#### **PREFACE**

This **Guide for Applicants** provides information about the procedure for the submission of project proposals under the 3<sup>rd</sup> joint call "**Fostering** sustainable water management for the economic growth and sustainability of the Mediterranean region."

For additional information about this 3<sup>rd</sup> joint call, please refer to the ERANETMED website, available at http://www.eranetmed.eu

Section1 provides some general information for applicants by a frequently asked question section. Section2 describes the actual online submission procedures via the online submission tool "PT-Outline". It also contains step-by-step advice on how to proceed with your submission.

In case of any enquiries concerning the submission and the online submission procedure in particular, please do not hesitate to contact the ERANETMED Common Call Management Secretariat at the German Aerospace Centre, European and International Cooperation (DLR, Germany) is available if your National Contact Point is not available:

Ms Cornelia Parisius and Stephan Epe German Aerospace Centre (DLR), Project Management Agency, European and International Cooperation

E-Mail: cornelia.parisius@dlr.de; eranetmed@dlr.de

Phone: +49 (0) 228 3821 -1422; - 1912

Fax: +49 (0) 228 3821 1444

In case of any enquiries concerning the national funding conditions of your country of residence please contact at first your respective National Contact Point (NCP, see Annex 1).

# **0. GENERAL INFORMATION FOR APPLICANTS**

#### What is an ERA.NET scheme?

ERA.NET is an instrument that was introduced under the EU's Sixth Framework Programme for Research, Technological Development and Demonstration Activities (FP6). Its main purpose is to support transnational activities between EU Members States and Associated countries in order to coordinate national research policies.

## What is the ERANETMED project?

ERANETMED (ERA.NET with the Mediterranean Partner Countries) is a European Union (EU) project aimed at promoting a unified European approach to collaborating with the Mediterranean in the field of science and technology research for innovation and sustainable development.

ERANETMED forms part of the 7th Framework Programme suite of European research initiatives, and boasts as primary objective the creation of a "European Research Area Network" for the Mediterranean Partner Countries, similar to other "ERA-Nets" operating in relation to areas as diverse as Africa, (ERAfrica), Russia (ERA.Net RUS+), India (New INDIGO) and the Far East (KorA-Net).

Funded by the European Commission for an amount of almost 2,5 million Euros, ERANETMED unites eight EU countries (Cyprus, France, Germany, Greece, Italy, Malta, Spain, Portugal), two countries associated to EU FPs (Tunisia, Turkey), five Mediterranean Partner Countries (Algeria, Egypt, Jordan, Lebanon, Morocco) and the international organisation Centre International de Hautes Études Agronomiques Méditerranéennes (CIHEAM-Bari) in a consortium built around a mutual recognition of the value of unifying efforts to strengthen intercontinental research collaboration and promotion.

#### What are the main objectives of ERANETMED?

ERANETMED has a range of activity clusters aiming:

- establishing a framework for communication and coordination of programme owners and managers related to S&T cooperation from Europe and Mediterranean Partner Countries (MPC)
- strengthening Euro-Mediterranean R&I Cooperation promoting joint activities
- developing joint funding schemes and procedures between Member States and Associated States of the European Union and Mediterranean Partner Countries (MPC)
- strengthen MPC capacities to enhance research and innovation and

increase the impact of research on the socio-economic development of the region.

# Which funding agencies are providing funds for the 3<sup>rd</sup> ERANETMED joint call?

| Institution       | Contribution  |
|-------------------|---------------|
| CIHEAM-Bari,      |               |
| International     | 200,000 €     |
| TUBITAK, Turkey   | 360,000€      |
| DGRSDT, Algeria   | 350,000 €     |
| RPF, Cyprus       | 400,000 €     |
| STDF, Egypt       | 750,000 €     |
| ASRT, Egypt       | 250,000 €     |
| ANR, France       | 1,500,000 €   |
| HCST, Jordan      | 150,000 €     |
| CNRS - L, Lebanon | 400,000€      |
| MESRSFC, Morocco  | 300,000 €     |
| MESRST, Tunisia   | To be defined |
| BMBF, Germany     | 900,000 €     |
| MINECO, Spain     | 300,000 €     |
| MIUR, Italy       | 1,000,000 €   |
| FCT, Portugal     | 300,000 €     |

The list of participating funding agencies does not comprise all EU Member States, Associated Countries, and Mediterranean Partner Countries. Does that mean that research teams from countries that are not listed are not eligible for participation and funding?

Partners from countries that are not listed may participate in joint research consortia provided that they agree to fund the full costs of their participation on their own budget and express this intention in a letter. However, unless differently specified in the National Rules of Funding Parties, these partners are not eligible to receive any funding from FRANFTMED.

# What are the fundamental principles of the third ERANETMED joint call?

The fundamental principles governing the evaluation of project proposals are:

- **Transparency.** The process for reaching funding decisions will be clearly described and available to any interested party.
- **Equality of treatment.** All proposals shall be treated alike, irrespective of where they originate or the identity of the proposers.
- **Ethical considerations**. Any proposal that contravenes fundamental ethical principles may be excluded from being evaluated and selected at any time.

# Do I need to have an agreement with my national funding agency in order to submit a proposal within the ERANETMED joint call?

No. Any eligible institution from a country participating in the 3<sup>rd</sup>ERANETMED joint call can submit a proposal. However, it is mandatory to use the electronic application system PT-Outline\* (online submission only).

The participating funding parties have appointed ERANETMED National Contact Points (NCP) that will help institutions from the respective countries to submit applications. If you need special support and assistance for your project preparation, please contact your National Contact Point (a list of National Contact Points is provided in the Annex and also at the ERANETMED website at <a href="http://www.eranetmed.eu">http://www.eranetmed.eu</a>).

### What is the "juste retour" principle?

The "juste retour" principle means that national contributions are distributed only to selected research teams from that particular country.

# Are the participation rules under ERANETMED joint call identical to Horizon 2020?

No. The ERANETMED Joint Call is a different programme that follows separate rules and regulations for application, submission and evaluation of research proposals.

# How do I submit a project proposal under the third ERAMETNED Joint Call?

Project proposals are submitted exclusively through the web-based proposal submission system PT-Outline. In order to start the application procedure, please go to

https://secure.pt-dlr.de/ptoutline/app/eranetmed3

Please do not forget to save your data every time you have worked on your proposal. All information will then be saved until you enter the

system again with your log-in data and continue working on your proposal.

Note that proposals submitted by post, e-mail, fax or any other means will not be accepted and rejected without notice!

!!! Submission just before the deadline should be avoided. High Internet traffic just before the submission deadline of the call may make access difficult. Differences in time zone should also be taken into account in this regard.

#### How do I use the PT-Outline tool?

First, the Project Coordinator has to gain access to the electronic proposal submission system at

https://secure.pt-dlr.de/ptoutline/app/eranetmed3

When accessing the submission system for the first time, the Project Coordinator will be asked to enter her/his e-mail address. In return s/he will receive by e-mail a user ID and a password. Her/his account will be activated after receiving an email containing the password.

The password grants <u>all</u> partners in the consortium access to the project proposal submission page, where it is possible to complete parts of the project proposal or to place or replace the proposal in part or in full.

The exact mode of writing the proposal is at the discretion of the project consortium, which may choose to share the workload, or not, in whatever way they wish. After final submission of the proposal, the Project Coordinator will automatically receive by e-mail an acknowledgement of receipt with the proposal's registration number. All proposals must be finally submitted by the Project Coordinators before the end of the deadline. Delayed or incomplete proposals will be considered non-eligible!

# In addition to the online submission procedure, should I submit a paper copy of the proposal?

**No**, there is no need to additionally send a paper version of the project proposal, unless a specific internal / national criterion of a Funding Party applies. In order to check the National Criteria, please check the Call text!

# Is there a deadline for the submission of a project proposal?

**Yes**. The deadline for the submission of a research proposal is **14 July 2017.** Note that access to the online submission system PT-Outline will be closed after the deadline.

### What are the national eligibility criteria?

To respect the necessary national funding rules and procedures, national eligibility criteria have been defined by the participating funding parties. For that please check the National Regulations (see Annex 2) or contact your ERANETMED National Contact Point (see Annex 1).

# Can I be an evaluator and a partner of a project proposal at the same time?

**No**. Evaluators are selected by the Common Call Management Secretariat from the EXPERT DATABASE following a selection procedure. If you are coordinator or partner in a project proposal of the 3<sup>rd</sup>ERANETMED joint call, you are not allowed to perform as an evaluator.

### Are there specific funding rules for enterprises?

Yes, specific funding rules may apply to companies. Please check the respective National Regulations (see Annex 2).

# What happens if one of the project partners is found ineligible after the submission of a project proposal?

The respective Project Coordinator will be informed by the Common Call Management Secretariat about the rejection of the ineligible partner by email in due time after the submission deadline. If the minimum eligibility criteria of consortium composition are fulfilled by the project consortium despite one or more partners being not eligible, the Project Coordinator has to inform the Common Call Management Secretariat within one weekabout his/her decision to continue (without this partner/with this partner at their own expense. If the coordinator is not eligible, the whole proposal will be discarded.

# Should I provide a detailed financial plan when submitting a project proposal?

Yes. The Project Coordinator is expected to calculate the overall costs and the requested amounts per partner. During the online submission process, the Project Coordinator and all participating partners in a consortium are asked to give a detailed description of the requested funds with respect to the allocation to different cost categories (labour costs, travel and subsistence, events, equipment, consumables, subcontracts, overheads, other costs).

# How many applicants from a country are allowed to participate in a project?

There is no limit on the number of applicants from a country that can participate in a project, provided that the minimum requirements for the consortium are met.

# 1. HOW TO USE THE ONLINE SUBMISSION SYSTEM PT-OUTLINE

## 2.1. Registration for the Online Submission System

In order to submit a proposal the Project Coordinator has to gain access to the online submission system through the web site<a href="https://secure.pt-dlr.de/ptoutline/app/eranetmed3">https://secure.pt-dlr.de/ptoutline/app/eranetmed3</a>.

When accessing the submission system for the first time, the Project Coordinator will be asked to enter her/his e-mail address. In return s/he will receive by e-mail a user ID and a password. Her/his account will be activated after receiving an email containing the password.

### 2.2 Access to the Submission System

The password grants all partners in the consortium access to the project proposal submission page, where it is possible to complete parts of the project proposal or to place or replace the proposal in part or in full. The exact mode of writing the proposal is at the discretion of the project consortium, which may choose to share the workload, or not, in whatever way they wish.

Submission just before the deadline should be avoided. High Internet traffic just before the submission deadline of the call may make access difficult. Differences in time zones should also be taken into account in this regard.

#### 2.3 Acknowledgement of receipt and registration number

After final submission of the proposal, the Project Coordinator will automatically receive by email an acknowledgement of receipt with the proposal's registration number.

### 2. SCREENSHOTS OF THE ONLINE APPLICATION PROCEDURE

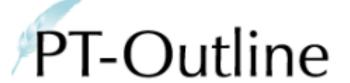

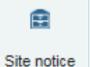

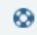

Support

# **ERANETMED3**

**ERANETMED 3** 

Fostering sustainable water management for the economic growth of the Mediterranean region

# General information how to use the proposal submission tool PT-Outline

- Proposal submission is possible <u>only via the submission tool PT-Outline:</u>
   https://secure.pt-dlr.de/ptoutline/app/eranetmed3
- After the **call deadline** on **14 July 2017, 23:59 CEST** (21:59 UTC) proposal submission will <u>not</u> be possible anymore as the submission tool closes down automatically.
- Proposals <u>not</u>submitted via PT-Outline will be rejected.
- Proposal submission is possible only in English.
- After registration you will see your password only once: please save it!
- Editing your proposal after submission is not possible! You may, however, replace the proposal with a new version before the call deadline. Please send an e-mail to the Joint Call Secretariat if you do so.
- After submission, please generate a PDF file and save it.
- After proposal submission you will receive a confirmation e-mail
- Start your proposal submission here: https://secure.pt-dlr.de/ptoutline/RUS\_ST2017

#### Step 1 The **registration process**: before Login Sign up Recover password you can log into the electronic proposal submission system you need to sign up for PT-Outline. Please sign up with a valid email adress. Afterwards you will receive an confirmation email with further instructions. E-Mail: https://secure.ptdlr.de/ptoutline/app/users/register/e ranetmed3 Sign up Please click at "Sign up", enter your e-mail address and follow the Complete registration Login instructions. Please fill out this form in order to complete your registration. Your login password will be displayed in the next step. During the registration process you will receive an e-mail with a link. Please note that for security reasons you won't be able to see your new password again after you Click at this link and a new window close/change the browser window. opens. Register with your first name and family name. Then you will first name: receive a password with which you can enter the submission tool. last name: Save

# Step 2 **Log in** to the forms for the **PT-Outline** ERANETMED3 call-"Fostering 0 sustainable water management for the economic growth of the Site notice Support Mediterranean region." **ERANETMED3** https://secure.pt-**ERANETMED 3** dlr.de/ptoutline/app/users/login/eran etmed3 Fostering sustainable water management for the economic growth of the Mediterranean region Login Sign up Recover password E-Mail: Password Login Forgot your password? Copyright ©

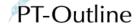

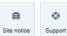

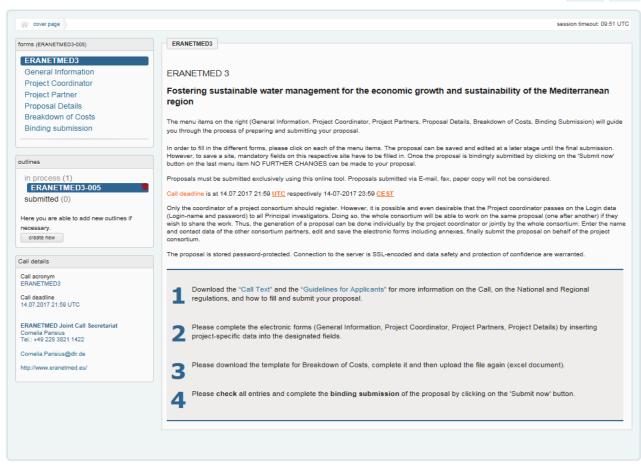

The first page gives you a general overview of the different parts of the online submission procedure (see the different menu items).

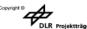

# Step 4 a)

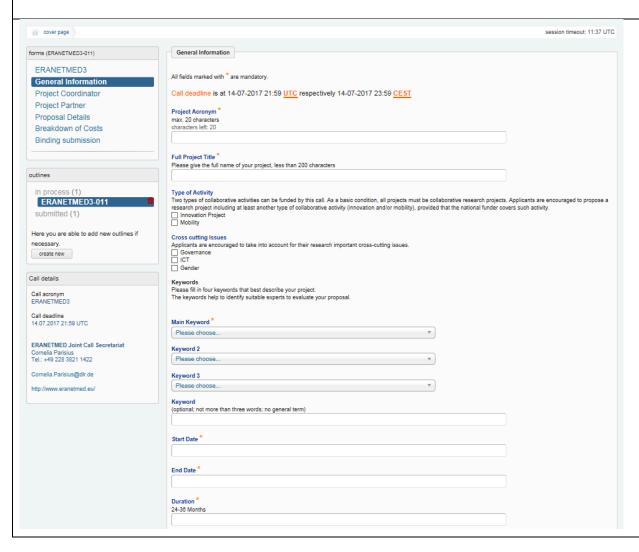

The first form to be filled in is "General Information".

All fields marked with \* are mandatory fields.

Here, please give the full project title, a project acronym and the planned duration of your project in months. Please check the national rules of the involved funding agencies for their respective rules.

Chose keywords that describe the research area of your proposal best.

Choosing one keyword among the pre-defined list is mandatory. Please, choose two further keywords to enable a better matching of your proposal with the personal expertise of a evaluator.

You can add keywords in the "free keywords" field for describing the research area of your proposal.

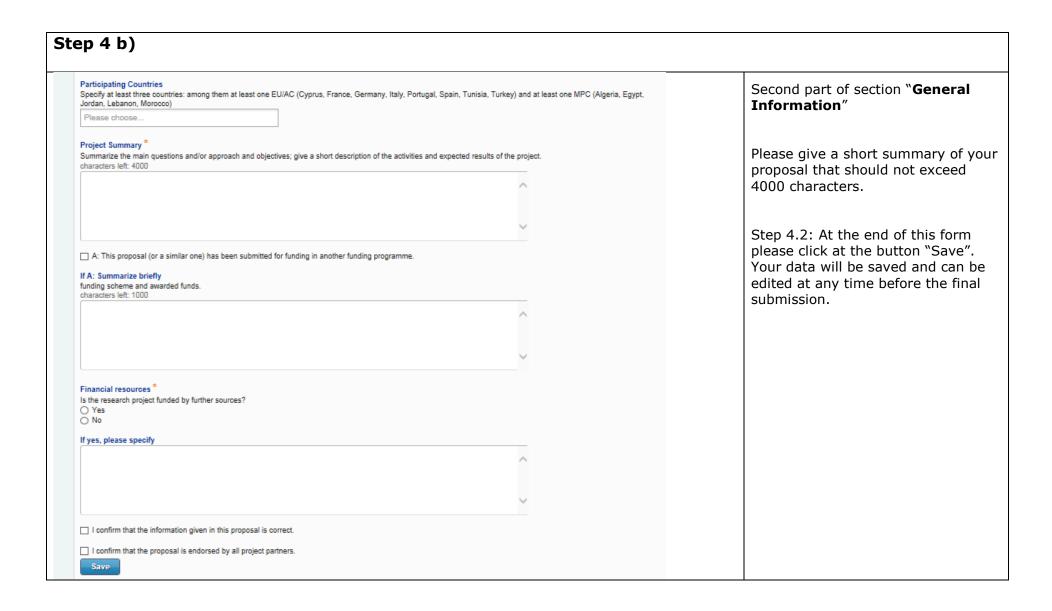

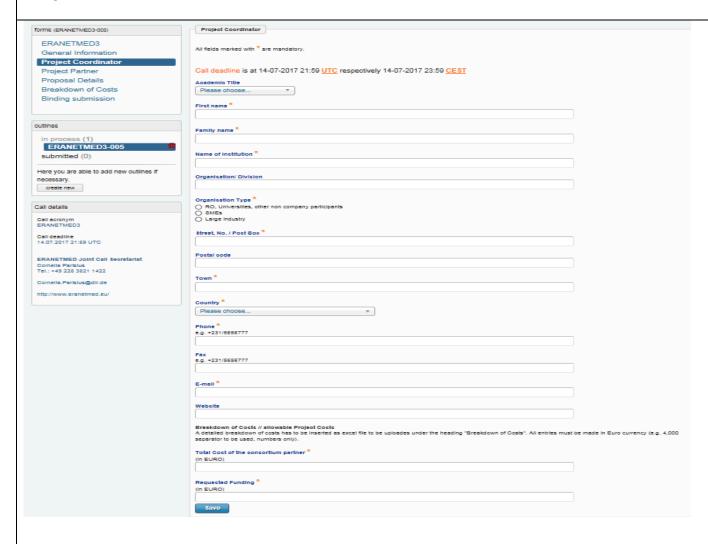

The "Project Coordinator" is the contact person of your research team / project consortium.

In this form fill in all information related to the project coordinator

For this, please check that all information is filled in correctly.

- Note, that the phone number must contain the country code (e.g. +49/228....)
- Check that you give a valid mail address, since this is our primary way to contact you.
- The requested funding refers to the <u>indicative amount for which</u> <u>the project coordinator will ask</u> at his National Funding Party.
- Fill in the funds requested by the coordinator itemized by cost type for the complete duration of the project:
  - labour costs, event costs, subsistence, equipment, consumables, subcontracts, overhead and other costs).

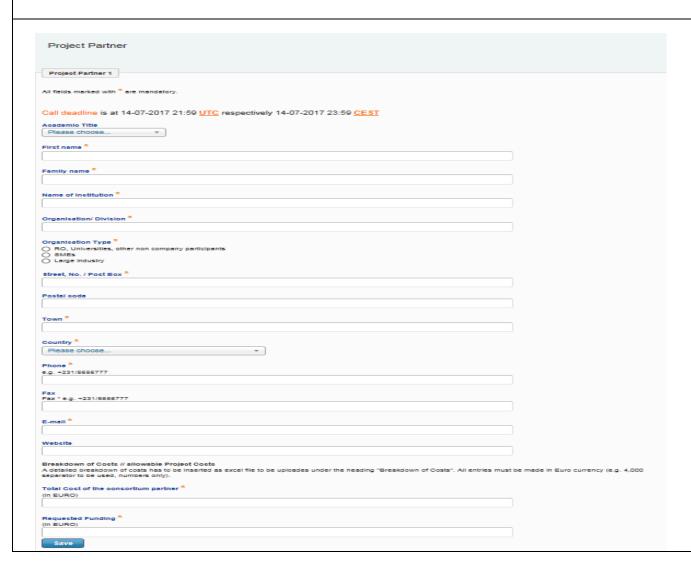

Here, please provide information about the "Project Partners".

Please click on "Add a new project partner" to give information on each partner of the consortium.

The item "Project Partners" follows the same procedure as for the "Project Coordinator".

Note that adding additional partners requires saving the information for the first partner etc.

# Step 7 a) Proposal Details All fields marked with \* are mandatory. Call deadline is at 14-07-2017 21:59 UTC respectively 14-07-2017 23:59 CEST Background, Questions and Objectives \* Give a detailed justification of the objectives of the project within the context of the state-of-the art of the scientific area related to the project: . Present the research issues and, if applicable, also the main questions related to other actions addressed by the project (innovation, capacity, building, mobility). · Precisely describe the scientific novelty of the project and, when applicable, innovation, capacity building and/or mobility objectives. . Give the scientific basis of the project and related state-of-art and - where applicable - the basis for innovation and the need for capacity building and mobility. · Highlight the interdisciplinary character of the project and explain how its added value is to be exploited. Explain how these disciplines, and the combination thereof, are best suited to address the interface of the societal challenges identified. · Explain the scientific added value and contribution of European-Mediterranean research networks and related transnational collaboration on the theme addressed. · Explain the relevance and importance of the research and - when applicable - innovation, capacity building and mobility proposed, in terms of shared knowledge, applications (new products, services, processes, social innovations) and/or in terms of economic and societal impact. · If the proposal is part of a larger national or international project, explain its precise role and how it fits into this wider context. Explain the role and contribution of stakeholders in the project at all stages characters left: 15000 Project Description . Give an overall description of the project and justify the methodology chosen to reach the objectives. · Give an overall description and the general approach and methodology chosen to achieve the project objectives. Highlight the particular advantages of the methodology chosen; specify the expected project results (in quantitative terms where appropriate). · Explain where there might exist a potential for synergy between different tasks of the project and how this is going to be exploited. · Give references of relevant scientific publications. characters left: 25000 Gender, young researchers, ethics If applicable: Explain how gender is taken into account in the project. If applicable: Explain how young researchers are supported through the project activities characters left: 5000

After filling in all project partners, go to the form "**Proposal Details**"

- Please fill in the information referring to your proposed project.
- Please refer to the terms of reference for details.

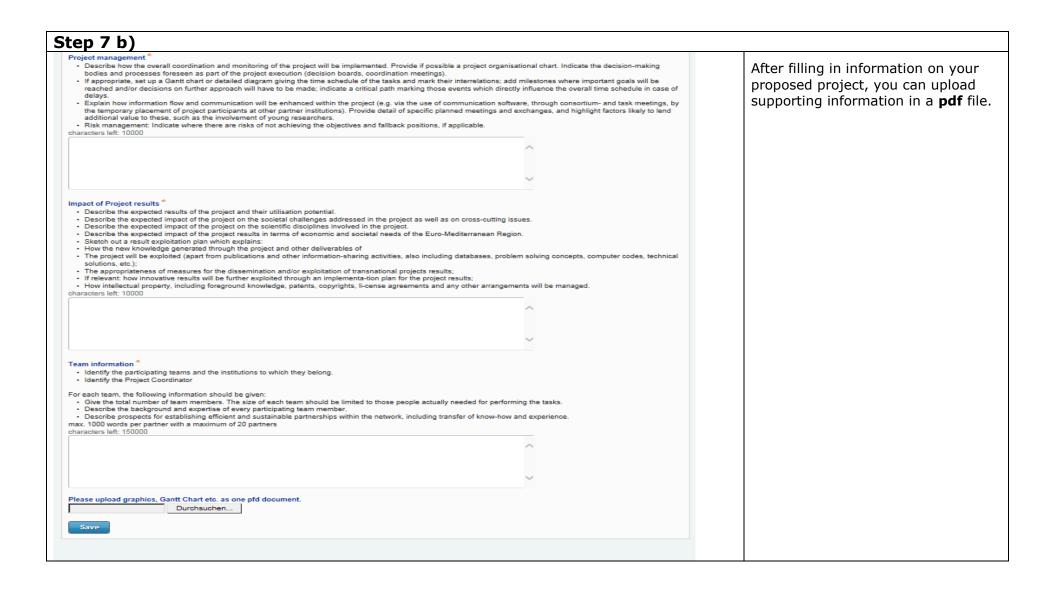

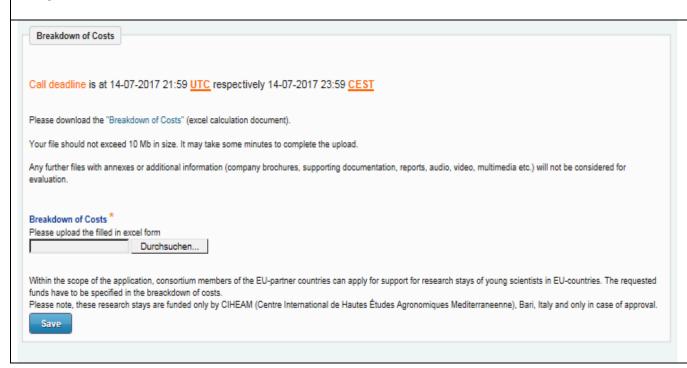

Please download the template "Breakdown of Costs" (excel table), complete the file with the financial information.

After completion, it will automatically calculate the overall costs for each partner, which should be inserted into the online application tool.

Please **upload** the filled in "Breakdown of Costs" into the system.

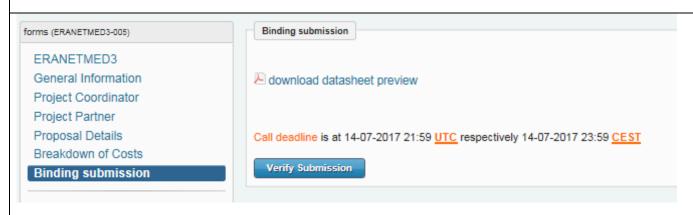

Under the item 'Binding Submission', once you click on 'check outline for input issues' you get hints of missing information in the system.

You can generate a data sheet preview showing all the information you have inserted into the system

**NOTE**: in case there are any necessarily required information missing you cannot bindingly submit your proposal.

If everything is finally checked and filled, you can see the "**Submit now**" button.

You are shown a summary of all partners with their requested funding amounts

Click on "**Verify Submission**" to see whether all mandatory information has been given and has the correct format. If not, check the hints and correct the information.

Please download the datasheet preview of your proposal and keep it for your information.

**Final submission**: You cannot change your proposal after you have submitted it.

In order to submit your proposal: click on "Submit". Finally, you will receive an automatically generated confirmation e-mail.

# ANNEX 1: CONTACT DATA OF THE ERANETMED NATIONAL CONTACT POINTS

| International Organisation                                                                       |  |
|--------------------------------------------------------------------------------------------------|--|
| Maroun El Moujabber                                                                              |  |
| E-mail: elmoujabber@iamb.it                                                                      |  |
|                                                                                                  |  |
| Centre International de Hautes<br>Etudes Agronomiques<br>Méditerranéenne, Bari (CIHEAM-<br>Bari) |  |
| Algeria                                                                                          |  |
| To be published soon                                                                             |  |
|                                                                                                  |  |
|                                                                                                  |  |
| Cyprus                                                                                           |  |
| Dr. Lina Tsoumpanou                                                                              |  |
| E-mail: <a href="mailto:l.tsoumpanou@research.org.cy">l.tsoumpanou@research.org.cy</a>           |  |
| Phone: +357 22205055                                                                             |  |
|                                                                                                  |  |
| European Research Programmes and International Collaboration Unit                                |  |
| Research Promotion Foundation                                                                    |  |
|                                                                                                  |  |
| Egypt                                                                                            |  |
| Dr. Amr Radwan                                                                                   |  |
| E-mail: amm@sti.sci.eg                                                                           |  |
| Phone +20 227920126                                                                              |  |
| Academy of Scientific Research and Technology (ASRT)                                             |  |

| France                                                         |                                                                |  |
|----------------------------------------------------------------|----------------------------------------------------------------|--|
| To be published soon                                           |                                                                |  |
|                                                                |                                                                |  |
|                                                                |                                                                |  |
| Germany                                                        |                                                                |  |
| For Scientific Issues                                          | For administrative issues                                      |  |
| Ms. Cornelia Parisius                                          | Ms. Petra Schuman                                              |  |
| E-mail: eranet-med@dlr.de                                      | E-mail:petra.schumann@dlr.de                                   |  |
| Phone: +49 (0)228 3821 1912                                    | Phone: +49 228 3821 1362                                       |  |
| Mr. Stephan Epe                                                |                                                                |  |
| E-mail: eranet-med@dlr.de                                      |                                                                |  |
| Phone: +49 (0)228 3821 1912                                    |                                                                |  |
| Project Management Agency at the German Aerospace Centre (DLR) | Project Management Agency at the German Aerospace Centre (DLR) |  |
| Italy                                                          |                                                                |  |
| Mr. Aldo Covello                                               | Ms. Chiara Gliozzi                                             |  |
| E-mail: aldo.covello@miur.it                                   | E-mail: chiara.gliozzi@miur.it                                 |  |
| Phone: +390697726465                                           | Phone: +39 06 9772 7288                                        |  |
| Ministry of Education, Universities and Research (MIUR)        | Ministry of Education, Universities and Research (MIUR)        |  |
| Jordan                                                         |                                                                |  |
| Mr. Omar Amawi                                                 |                                                                |  |
| E-mail: o.amawi@hcst.gov.jo                                    |                                                                |  |
| Phone: 0096265335288                                           |                                                                |  |

|                                                                                                    | T                                                                                                    |  |
|----------------------------------------------------------------------------------------------------|----------------------------------------------------------------------------------------------------|--|
| Higher Council Science and Technology (HCST)                                                                                              |                                                                                                    |  |
| Lebanon                                                                                                    |                                                                                                    |  |
| Ms. Dr. Elise Noujeim                                                                                                    | Ms. Tracy Hindi                                                                                                    |  |
| E-mail: enjeim@cnrs.edu.lb                                                                                                    | E-mail: tracy.hindi@cnrs.edu.lb                                                                                                    |  |
| Conseil National de la Recherche<br>Scientifique (CNRS-L)                                                                                 | Conseil National de la Recherche<br>Scientifique (CNRS-L)                                                                                 |  |
| Morocco                                                                                                    |                                                                                                    |  |
| Mr Abdelhak Mouradi                                                                                                    | Mr Abdelouahid Ezzarfi                                                                                                    |  |
| E-mail: abmouradi@gmail.com                                                                                                    | E-mail: a.ezzarfi@yahoo.fr                                                                                                    |  |
| Phone: 05 37 21 76 49                                                                                                    | Tél: 05 37 21 76 49                                                                                                    |  |
| Fax: 05 37 21 76 50                                                                                                    | Fax: 05 37 21 76 50                                                                                                    |  |
| Ministère de l'Education Nationale,<br>de la Formation Professionnelle, de<br>l'Enseignement Supérieur et de la<br>Recherche Scientifique | Ministère de l'Education Nationale,<br>de la Formation Professionnelle, de<br>l'Enseignement Supérieur et de la<br>Recherche Scientifique |  |
| Spain                                                                                                    |                                                                                                    |  |
| To be published soon                                                                                                    |                                                                                                    |  |
| Tunisia                                                                                                    |                                                                                                    |  |
| To be published soon                                                                                                    |                                                                                                    |  |
| Turkey                                                                                                    |                                                                                                    |  |
| To be published soon                                                                                                    |                                                                                                    |  |

#### **ANNEX 2: NATIONAL RULES OF FUNDING PARTIES**

#### INTERNATIONAL ORGANIZATION - CIHEAM

#### 1. Name of the Funding Party, address and country

CIHEAM-BARI
Via Ceglie, 9 – 70010 Valenzano, Bari – Italy
www.iamb.it

#### 2. Participation criteria

Post graduates young researchers from Mediterranean Partner Countries and Associated Countries to EU Framework Programme (Algeria, Egypt, Lebanon, Morocco, Tunisia, Turkey, Jordan) which are contributing countries in ERANETMED, are entitled to be included in a mobility plan foreseen in collaborative research proposal to follow our Master and Master of Science Programmes in Land and Water Resources Management: Irrigated Agriculture;

#### 3. Funding criteria

Up to 2 mobility grants per project, of the duration of one year (9 months effective secondment) at 25.000 Euro each. Grants will be assigned to individuals (selected among young post graduate researchers attending the 1<sup>st</sup> year course at CIHEAM-Bari), whose name has been identified by the project co-ordinator in agreement with the partner(s) from the above mentioned countries participating in the successful project and CIHEAM-Bari, on the base of a clear research mobility module included in the research proposal(s). Two or more researchers might be seconded simultaneously in the frame of the same project.

Each grant will foresee and cover the following activities: mobility (including within project areas), research, training

#### 4. Action/s (innovation or capacity building or mobility) to be funded beside collaborative research

Mobility, including training activities framed in the mobility plan foreseen for selected researchers.

#### 5. List of eligible costs

Travel, accommodation and subsistence, medical insurance.

#### 6. Funding Party Contact person

Maroun Elmoujabber (elmoujabber@iamb.it)

#### 7. ERANETMED National Contact point

Maroun Elmoujabber (elmoujabber@iamb.it)

# **ALGERIA**

To be published soon

#### **CYPRUS**

#### 1. Name of the Funding Party, Address and Country

Research Promotion Foundation 123, Strovolos Avenue 2042 Nicosia Cyprus

#### 2. Participation Criteria

Indicate which type of organisations are eligible for funds and indicate special funding conditions. It is necessary to clarify that – beside researchers belonging to the family of the funding agency – all national researchers (and, if relevant, international) are eligible to apply.

All general rules and procedures for the participation of organizations and individuals, the eligible activities and costs, as well as the specific information regarding the RESTART 2016-2020 Programmes, are included in the RESTART 2016-2020 Work Programme, which is the main reference document and an important information source for interested parties and can be found on the Research Promotion Foundation's Innovation Research Information System (IRIS) Portal (https://iris.research.org.cy/#/documentlibrary).

#### **Beneficiaries**

Research Organizations, Enterprises, Other Organizations, unless otherwise specified in the Call for Proposals.

The maximum aid intensity for each organization and according to the type of activity is described in the RESTART 2016 – 2020 Work Programme (Section III / Par. 3.2 "Maximum Aid Intensity").

#### **Specific Participation Restrictions and Conditions**

The Host Organization can be a Research Organization, Enterprise or Other Organization, unless otherwise specified in the Call for Proposals.

Projects can be collaborative projects, implemented by Transnational Consortia. The restrictions and conditions of each Joint Transnational Call for Proposals apply.

Each Cypriot Consortium participating in a proposal may consist of up to three (3) participating organizations.

The organizations from Partner countries are funded by their country's respective national funding organizations/agencies.

#### **Participation Restrictions**

The Research Promotion Foundation's (RPF) intention is to create the conditions for free and unimpeded participation of the interested parties in the proposals of the RESTART 2016-2020 Programmes.

However, a number of restrictions were deemed necessary to ensure the rational and efficient Programme implementation.

The restrictions pertaining to participation in the RESTART 2016-2020 Programmes, are described in Section III "Participation Procedures and Regulations" of the RESTART 2016 – 2020 Work Programme and they include, among others, the following:

- (i) Natural persons may participate in RESTART 2016-2020 Programme projects with only one organization at a given time.
- (ii) Each person acting as Project Coordinator may submit to each Call for Proposals a maximum of two (2) proposals unless otherwise stated in the Programme Description, as described in Section II of the present Work Programme or in the Call for Proposals.

#### 3. Funding Criteria

Indicated maximum amount of contribution which can be given to an organisation in own country (in retained project) and indicate maximum contribution per single proposal

#### **Budget of the Present Call**

The total budget of the present Call is 400.000 Euro from the Research Promotion Foundation.

#### **Funding per Project**

The maximum funding per project amounts to **70.000 Euro** from the Research Promotion Foundation with **additional 10.000 Euro** when the proposal is coordinated by a Cypriot Organization.

# 4. Action/s (innovation or mobility) to be Funded Beside Collaborative Research

The projects may include **Fundamental and/or Industrial Research and/or Experimental Development activities**, as specified in the Call for Proposals, according to the objectives of each Joint European Programme.

#### **5. Duration** of Project Implementation

12 - 36 months, unless otherwise specified in the Call for Proposals.

#### 6. List of Eligible Costs

Personnel costs, Instruments and Equipment Costs, Costs for External Services, Foreign Travel Costs, Consumables, Other Specific Costs, Overheads.

#### 7. Funding Party Contact Person

Kalypso Sepou Head of Unit European Research Programmes and International Collaboration Research Promotion Foundation Lina Tsoumpanou Scientific Officer European Research Programmes and International Collaboration Research Promotion Foundation

#### 8. ERANETMED National Contact Points

#### Lina Tsoumpanou

Scientific Officer European Research Programmes and International Collaboration Unit Research Promotion Foundation

Email: l.tsoumpanou@research.org.cy

Tel: +357 22205055

Date: 24th April 2017

# **FRANCE**

To be published soon

### **EGYPT - ASRT**

#### 1. Name of the Funding Party, address and country

Academy of Scientific Research and Technology (ASRT) Address: 101 Kasr Al-Ainy Street, Cairo, Egypt.

#### 2. Participation criteria

This call is open to Egyptian legal entities established and based in Egypt. The Egyptian partner could be: research institutes, academic, non-academic organizations including NGOs and innovation agencies, industry, with special attention to small-medium size enterprises (SMEs).

#### 3. Funding criteria

#### Minimum and/or maximum funding per project:

Egyptian applicant per project can request up to 50,000€. Egyptian applicants in the same consortia can receive up to €50,000 of funding per project. A Principal Investigator (PI) can't lead more than two ASRT funded projects at the same time.

#### Minimum and/or maximum project duration:

Tasks related to Egyptian beneficiaries must be fully accomplished within 24 months.

### **Number of Submitted applications:**

Each Egyptian applicant can participate in more than one proposal.

#### 4. Action/s (innovation or mobility) to be funded beside collaborative research

Type of actions: this call for proposals is open to the following types of projects:

- i) Collaborative research; ii) Capacity Building; iii) experimental development, demonstration and Innovation aspects including technology transfer. Mobility, Innovation actions including prototyping and private-public partnership (PPP) are encouraged.
- The Egyptian partners of a proposal must not be considered to infringe an intellectual property right characterizing a counterfeit within the meaning of intellectual property.

#### 5. List of eligible costs

#### Conditions of funding of companies and Private Sector

This call is also open for private sector including SMEs. Terms of funding companies are based on the local regulations of the Academy of Scientific Research and Technology, in Egypt where beneficiaries are required to either submit a Letter of Guarantee against the fund amount, or follow a post-activity milestone payment schedule.

#### **Subcontracting rules**

Beneficiaries may have the possibility to subcontract third parties outside the project for specific work. Local regulations of each Egyptian partner shall be respected.

#### **Contractual obligations:**

The conditions of execution and financing of the projects selected and funded by ASRT upon the completion of the selection process shall be defined in the ASRT grant award agreements, where the body selected for financing will sign an agreement with the Academy of Scientific Research and Technology.

#### Eligible costs

- a) Incentives up to 40% of the total eligible costs
- b) Costs that are necessary for fulfilling the objectives of the project and include, but not restricted to, manufacturing of specimens & prototypes, IP protection and publication, acquiring access to specialized reference source databases or computer software, fees for use of facilities in other national institutions, etc.
- c) Materials, kits and consumables
- d) Equipment (shall be fully justified and must not exceed 25% of the total budget per Egyptian partner)
- e) Travel and subsistence costs. Daily subsistence costs are calculated according to the current governing rules of the Mission Directorate, Ministry of Higher Education, and depending on the visited country. Sometimes are limited by the host institution's internal regulations and in this respect, Egyptian beneficiaries must provide their own local travel policy during the contractual phase (no need to annex the relevant travel policy to the proposal). In general, the most economical means of transport consistent with effective pursuit of the project should be used. Upgrades to business class are to be done at one's own expense.
- f) Organizational costs of events and projects' meetings.

Indirect costs (overhead costs) can't exceed 5% of the total eligible costs for each Egyptian partner.

The funds will be transferred to the beneficiaries in periodical payments based on successful, submission and acceptance of the reports. Local terms and conditions of ASRT will be applied.

The budget of the following activities shouldn't exceed 15% of the Egyptian Applicant's requested funding: Activities that are supporting academic teaching programs, websites launch, design and development of original teaching tools.

#### 6. Funding Party Contact person

Dr.Amr Radwan, amm@sti.sci.eg +20227920126

## 7. ERANETMED National Contact points

Ms. Salma Essawi, , innov@sti.sci.eg +20227920126

# EGYPT - STDF

To be published soon

#### **GERMANY**

## 1. Name of the Funding Party, address and country

## Federal Ministry of Education and Research (BMBF)

Bundesministerium für Bildung und Forschung Division212 Heinemannstraße2 53175Bonn - Germany

## 2. Participation criteria

Research proposals maybe submitted by German research institutions and universities and companies (small and medium enterprises – SME) based in Germany.

Research institutions receiving basic funding from the Federal Government and the countries can only be granted funds to cover extra expenditure in addition to their basic financing.

Applicants will be advised to check with the National Contact Point (see below) the eligibility as to who may apply and what costs are eligible before a consortium submits the complete application.

## 3. Funding limit

German applicants in joint research consortia can receive up to €150.000 of funding per project for all German partners involved. The maximum grant of € 150.000 covers direct /indirect costs and lump sum of 20% for universities if requested (see below).

## 4. Themes to be funded

Grants will be issued in all the areas of the scientific scope of the call.

#### 5. Actions to be funded

Collaborative and innovative research projects and mobility are eligible.

#### 6. List of eligible costs

#### Funding Conditions:

The legally binding regulations are specified in the respective announcement of the BMBF for the ERANETMED call and will enter into force on the date of publication in the Federal Gazette (*Bundesanzeiger*).

Projects with German participation must not have started before the grant will be issued. Only costs arising after the start of a project are eligible.

#### 6.1. Direct costs

## a. Costs of personnel

Grants towards the costs of scientific staff, technical staff and/or student assistants, required in connection with the proposed project can be provided. Expenses for permanent staff are not eligible.

## b. Costs of durable equipment

Funding for equipment can be provided. However, this only includes equipment that does not form part of an institution's basic equipment (i.e. no laptops, notebooks or equipment which is regularly used by the applicants).

## c. Consumables and supplies

Any consumables necessary for the project implementation (expendable items, devices, business needs, transportation expenses, literature, rents, orders, etc.) may be considered as direct costs. Consumables are only eligible costs if bought after the start date of the project. Consumables belonging to the basic facilities of an applicant are not eligible.

## d. Subcontracting

The general rule should be that applicants shall implement the project and shall have the necessary resources to that end. However, it should be accepted that as an exception certain parts that are not "core" parts of the project may be subcontracted, such as are rent of locations, translation costs, costs for technical equipment in the context of the organization of events or printing services etc.

#### e. Events

With regard to workshops in Germany, grants can be provided towards expenses such as the preparation of the workshop, catering and rental of the venue. For food and beverage per lunch/dinner a maximum amount of 30 EUR/person shall be applied. The amount of the grant depends on the size of the workshop and the number of guests.

#### f. Travel costs

Travel and subsistence allowance for <u>German staff</u>: Travel costs are eligible (economy class). The subsistence allowance per full day (including accommodation, meals) in the context of a business trip should be applied as a lump sum. Please check <a href="http://www.internationales-buero.de/media/content/Tagespauschalen neu.xls">http://www.internationales-buero.de/media/content/Tagespauschalen neu.xls</a>for current rates. Lump sums can be reduced or cancelled when accommodation or meals are financed through a third party.

Contributions to health insurance and other types of insurance are covered by this lump sum and is payable by the beneficiaries themselves. Arrival and departure days are treated as half days. Travel and subsistence allowance for <u>experts from Mediterranean</u> <u>partners</u> on a project related research visit to Germany may receive a subsistence allowance per diem of 104 € under the condition, that there are no other funds for foreigners travelling to Germany available. This condition has to be confirmed in writing by the Mediterranean project partner.

The subsistence allowance includes accommodation costs, meals and all other expenses. In case that the expert takes part in a funded workshop (see above "events"), costs for his food and beverages are not eligible twice. Thus, either the meals during the workshop or the subsistence allowance can be applied for.

The day of arrival and the day of departure are treated each as a half day.

#### 6.2. Indirect Costs: Overheads

Overhead costs are eligible depending on the type of institution as well as on the respective accounting system.

Universities (public/non-public) and university hospitals (regardless of their legal status) can apply for an additional lump sum of 20% (*Projektpauschale*) of the requested funding for research projects.

# Additional national eligibility criteria for the proposal <u>beyond</u> the general criteria in the Terms of Reference of the Joint Call

Grants for universities, research and science institutions and similar establishments will be calculated on the basis of the eligible but additional project-related expenditures (grants for Helmholtz centers and the Fraunhofer-Gesellschaft (FhG) will be calculated on the basis of the total project-related costs eligible for funding), up to 100% of which can be covered in individual cases.

In exceptional cases, SMEs can be funded. The grants for SMEs are calculated on the basis of the total project-related costs eligible for funding. As a rule, up to 50% of these costs can be covered by government grants, depending on how close the project is to application. The BMBF policy requires an own contribution towards the eligible costs incurred - as a rule at least 50%.

The European Commission's Community Framework for State Aid for Research and Development must be taken into account when calculating the respective funding ratio. This Community Framework allows a differentiated bonus arrangement for collaborative projects involving applicants in the new German *Länder* and for small and medium-sized enterprises (SMEs), which may result in a higher rate of funding.

Applicants whose proposals have been evaluated positively will be invited to submit - in coordination with the designated project coordinator - a <u>formal application</u> for funding on which a decision will be taken after a final evaluation.

To draft formal applications for funding, applicants must use the BMBF's electronic application system "easy-online".https://foerderportal.bund.de/easyonline/

## 7. Further information relevant to German applicants

#### **National Contact Point**

German Aerospace Center (DLR), Project Management Agency European and International Cooperation Heinrich-Konen-Str. 1 53227 Bonn/Germany

a) Contact persons for scientific issues:

Ms. Cornelia Parisius and Mr. Stephan Epe German Aerospace Center, Project Management Agency(DLR) Department of European and International Cooperation Heinrich-Konen-Str. 1, 53227 Bonn Phone: +49 228 3821 -1904 / - 1422

E-mail:eranetmed@dlr.de

b) Contact persons for administrative issues:

Ms. Petra Schumann German Aerospace Center, Project Management Agency(DLR) Department of European and International Cooperation Heinrich-Konen-Str. 1, 53227 Bonn

Phone: +49 228 38211362 E-mail: petra.schumann@dlr.de

Date: 30.04.2017

#### **ITALY**

#### 1. Name of the Funding Party, address and country

## MIUR - Ministry or Education, University and Research

Via Michele Carcani 61 00153 ROMA ITALY

#### 2. Participation criteria

#### 1) Type/nature of participants

According to art.60 of the Decree-Law n. 83/2012 and art. 5 of its implementing Ministerial decree 593/2016, the following entities are eligible, providing that they have stable organization in Italy: enterprises, universities, research institutions, research organizations in accordance with EU Reg. n. 651/2014 of the European Commission - June 17, 2014.

## 2) Legal/administrative/financial conditions:

The participant must not be defaulting with regard to other funding received by the Ministry.

The participant must not have requested/got any other funding for the same research activities.

The participant must respect the Italian law "D.Lgs. n 159 del 6/09/2011 e successive modificazioni ed integrazioni"

#### 3) Financial conditions

For any participant, with the exception of public universities and public research institutions (Enti pubblici di ricerca), the following financial criteria, calculated using the data reported in the last approved balance sheet, must be fulfilled:

#### CN > (CP - I)/2

Where:

CN = net assets (Capitale netto)

CP = sum of the costs of all the projects for which public funding has been requested by the participant during the year

I = sum of the contributions received, approved or requested for the same projects

#### OF/F < 8%

Where:

OF = financial charges (Oneri finanziari)

F = turnover (Fatturato)

#### 3. Funding criteria

Overall funding commitment for the call: 1.000.000 €.

The maximum amount of funding allowed per project is  $\underline{\in} 200,000$ , if the project coordinator is Italian, and  $\underline{\in} 150,000$  if the project coordinator is not Italian.

### **Funding Rates:**

|                                 |                                   | Funding Rates                                                                                                    |                          |                                                                                          |  |
|---------------------------------|-----------------------------------|----------------------------------------------------------------------------------------------------|--------------------------|------------------------------------------------------------------------------------------|--|
| Applicar                        | bodies (wy requires organization) | Enterprises and private research bodies (which do not meets the requirements of research organization under EU Reg. no. 651/2014 of the Commission - June 17, 2014) |                          |                                                                                          |  |
| Activity<br>typology            | Small<br>Enterprise<br>s          | Medium<br>Enterprise<br>s                                                                                                    | Large<br>Enterprise<br>s | accordance<br>with Reg. EU<br>n. 651/2014<br>of the<br>Commission<br>- June 17,<br>2014) |  |
| Industrial gra<br>Research t    | n 40%                             | 30%                                                                                                    | 20%                      | 50%                                                                                      |  |
| Experimenta gra<br>I Research t | n 30%                             | 20%                                                                                                    | 10%                      | 25%                                                                                      |  |

On request of applicants a pre-payment may be done, equal to:

- 80% of the total contribution for public entities
- 50% of the total contribution for private entities

The remaining part of contribute will be paid in instalments after each financial and progress reporting period.

#### 4. Research topics to be funded

All topics can be funded

# 5. Action/s (innovation or mobility) to be funded beside collaborative research

Only collaborative research can be funded

#### 6. List of eligible costs

All activities classifiable as Industrial research and Experimental development are eligible for funding. Furthermore, Industrial research activities must be predominant with respect to Experimental development activities.

All costs incurred during the lifetime of the project under the following categories are eligible: Personnel, Equipment, Subcontracting, Consumables and Overheads.

#### 7. Submission of the proposal at national level

In addition to the project proposal, which shall be submitted at European level, the Italian participants are requested to submit further documentation to MIUR, through the national web platform, available at the following link: http://www.ricercainternazionale.miur.it/era/eranet-e-sa/eranetmed.aspx

These national additional documents must be submitted by the same deadline established in the ERANETMED international joint call. Any participant who does not submit its national documents by the deadline of the ERANETMED call, will be considered not eligible for funding.

It is strongly recommended to contact the National contact person already in early stage of project preparation.

The admission for funding is subject to the adoption of the necessary accounting and administrative measures for the allocation of the resources.

#### 8. Funding Party Contact person

Aldo Covello, tel. 06 5849 6465, e-mail: aldo.covello@miur.it

#### 9. ERANETMED National Contact points

For international and national aspects: Aldo Covello, tel. 06 5849 6465, e-mail: <a href="mailto:aldo.covello@miur.it">aldo.covello@miur.it</a> Chiara Gliozzi, tel 06 5849 7288, e-mail: <a href="mailto:chiara.gliozzi@miur.it">chiara.gliozzi@miur.it</a>

MIUR website: <a href="http://www.ricercainternazionale.miur.it/era/eranet-e-sa/eranetmed.aspx">http://www.ricercainternazionale.miur.it/era/eranet-e-sa/eranetmed.aspx</a>

#### **JORDAN**

#### 1. Name of the Funding Party, address and country

The Higher Council for Science and Technology P.O. Box 36
Amman – Jordan 11941

#### 2. Participation criteria

The funding party has made arrangements with the Scientific Institutions from Jordan whom had showed interest in the ERANETMED third call. Researchers only from the institutions whom have showed interest in the call are only eligible to apply.

#### 3. Funding criteria

Researchers from each of the eligible institutions must refer and follow the rules and regulation for scientific research support within their institutions. They need to establish contacts directly with the deanship of scientific research.

#### 4. Research Question/s to be funded

Please contact directly the deanship of scientific research.

# 5. Action/s (innovation or mobility) to be funded beside collaborative research

Please contact directly the deanship of scientific research.

#### 6. List of eligible costs

Please contact directly the deanship of scientific research.

#### 7. Funding Party Contact person

For The Higher Council for Science and Technology Eng. Omar Amawi 0096265335288 o.amawi@hcst.gov.jo

#### 8. ERANETMED National Contact points

The Higher Council for Science and Technology Eng. Omar Amawi 0096265335288 o.amawi@hcst.gov.jo

Date: 1/5/2017

#### **LEBANON**

## 1. Name of the Funding Party, address and country

National Council for Scientific Research - Lebanon (CNRS-L)

## 2. Participation criteria

#### **Eligible organizations:**

CNRS-L Research Centers, Research Centers recognized by the CNRS-L, Universities.

#### **Consortium:**

The project consortium must comprise project partners from at least three different countries whose funding agencies contribute to the 3<sup>rd</sup> Joint Call, of which at least one from an EU Member State/Associated Country and one from a Mediterranean Partner Country.

The CNRS-L will fund a maximum of two Lebanese partners per proposal.

## **Conditions of proposals:**

- Each individual can participate in more than one project but can be the main investigator in only one project.
- Key researchers should be included by name (and position) in the proposal to enable evaluation of their qualifications and experience. Researchers who have not been included by name at the proposal stage should be identified by scientific expertise.
- Applications should be submitted by full time staff through their institution.
- The consortium should include one of the CNRS-L Research Centers when the topic of the proposal is also addressed by the National Centre For Geophysical Research or the National Centre For Marine Sciences or the National Center For Remote Sensing or the Lebanese Atomic Energy Commission.

#### **Letter of Commitment:**

- Letters of Commitment from the hosting institution/s for 50% cofunding signed by the president of the university/institution, and **addressed to the CNRS-L Secretary General Prof. MouïnHamzé**, should be sent to the CNRS-L before the online deadline of submission to:
  - Email to: tracy.hindi@cnrs.edu.lb
  - Mail (Original Hard copy) to the following address:
     Attn: Tracy Hindi (Room 314) / National Council for Scientific Research, CNRS

59, ZahiaSalmanestreet, Jnah / P.O. Box 11-8281, Beirut, Lebanon

• A template for the letter of commitment is available from the following link:

## **Sample Letter of Commitment ERANETMED.docx**

- The letter should indicate the commitment towards:
  - **1.** Hosting the project activities (facilities, equipment and technical functions for project implementation),
  - 2. Commitment of staff time and effort for the project,
  - 3. Financial (in-cash) commitment of the organization,
  - **4.** Commitment for financial reporting to the CNRS-L.

Please note that this commitment letter should only be submitted to the CNRS-L for National Eligibility Check and is not requested in the online official application.

## 3. Funding criteria

- The total Lebanese contribution for the present call is a maximum of 400,000 Euros (Cost sharing: 50% CNRS-L and 50% Lebanese Institutions).
- To be eligible for CNRS-L funding, all participating institutions are required to cost share 50% in any proposal.
- The CNRS-L contribution for <u>each project</u> cannot exceed **50%** of the total Lebanese requested budget, for a maximum of **50,000 Euros** per project.

(A Grant Agreement will be signed between the CNRS-L and Lebanese Institutions following the results of the evaluation and selection of funded projects).

## 4. Duration of the project

24 to 36 months

# 5. Action/s (innovation or mobility) to be funded beside collaborative research

All proposals should cover **collaborative research** and other actions more related to **innovation** and **mobility** are highly encouraged and their inclusion in the project work plan will be carefully considered and positively evaluated:

 Mobility: mainly based on supporting grants to young researchers from MPCs to develop post-graduate studies linked with funded projects. • Innovation: The projects will deliver tangible outputs and will align towards **Innovation or social innovation**, depending on the research question addressed.

Please note that the CNRS-L will not directly fund SMEs and/or Enterprises

# 6. List of eligible costs

| Budget Lines (As Per Online Proposal                                    | CNRS-L Upper Funding Limits          |  |
|-------------------------------------------------------------------------|--------------------------------------|--|
| Form)                                                                   | (as Percentages)                     |  |
| Personnel                                                               |                                      |  |
| Indemnities for temporary research                                      |                                      |  |
| assistants and technicians only.                                        |                                      |  |
| Permanent staff is not allowed to                                       |                                      |  |
| charge salaries or any additional                                       |                                      |  |
| indemnities from the present project.                                   | 200/ 50 1                            |  |
|                                                                         | 30% of Budget                        |  |
| PhD Scholarships: Co-Tutelle and                                        |                                      |  |
| Co-Direction Co-Direction                                               |                                      |  |
| * For inclusion of a PhD Student, the                                   | (Upper limit can reach 50% of Budget |  |
| rules of the CNRS-L Scholarship                                         | only in the case that a PhD          |  |
| Programme will apply. Please contact                                    | Scholarship is included.)            |  |
| the CNRS-L for further details. PhD                                     |                                      |  |
| Candidates will need to undergo the                                     |                                      |  |
| selection process of the CNRS-L. It is                                  |                                      |  |
| recommended to co-fund the                                              |                                      |  |
| scholarship with other partners from                                    |                                      |  |
| the consortium.                                                         |                                      |  |
| Event Costs                                                             |                                      |  |
| Expenses for local dissemination of                                     |                                      |  |
| results to the scientific community and                                 |                                      |  |
| society (organization of meetings and                                   |                                      |  |
| seminars). It is noted that activities                                  |                                      |  |
| relating to product commercialization or the protection of intellectual |                                      |  |
| •                                                                       |                                      |  |
| property rights are not covered.                                        | 10% of Budget                        |  |
| As the call for proposals highlights the                                | 10% of Budget                        |  |
| importance of innovation, we strongly                                   |                                      |  |
| encourage participants to include, if                                   |                                      |  |
| possible, stakeholders, SMEs and                                        |                                      |  |
| Enterprises in their project events for                                 |                                      |  |
| the dissemination of their results, in                                  |                                      |  |
| order to be aligned with the call's                                     |                                      |  |
| purpose                                                                 |                                      |  |
| Travel Costs                                                            |                                      |  |
| Includes ticket costs & insurance for                                   | 25% of Budget                        |  |
| travel of Lebanese partners (max. 5                                     |                                      |  |

| day trip) for project events/project                                     |                                       |  |
|--------------------------------------------------------------------------|---------------------------------------|--|
| coordination.                                                            |                                       |  |
| (Economy Tickets)                                                        |                                       |  |
| Per Diem/Daily Allowance                                                 |                                       |  |
| Includes Daily Allowance for travel of                                   |                                       |  |
| Lebanese partners (max. 5 day trip) for                                  |                                       |  |
| project events/project coordination.                                     |                                       |  |
| (Max. 180 Euros/Day)                                                     |                                       |  |
| Invitation to Foreign Researchers                                        |                                       |  |
| Includes both tickets and daily                                          |                                       |  |
| subsistence for foreign experts (NOT                                     |                                       |  |
| PROJECT PARTNERS) to the project                                         |                                       |  |
| (max. 5 day trip).                                                       |                                       |  |
| (Economy Tickets & Max. 180                                              |                                       |  |
| Euros/Day) Consumables and Supplies                                      |                                       |  |
| Consumables and Supplies                                                 |                                       |  |
| Expenses for consumables that are                                        | 20% of Budget                         |  |
| necessary for project implementation.                                    |                                       |  |
| General office material, printing paper, ink, CDs etc. are not included. |                                       |  |
| Computer hardware and software are                                       |                                       |  |
| not considered as eligible                                               |                                       |  |
| Subcontracting                                                           |                                       |  |
| Can be included to subcontract a                                         |                                       |  |
| temporary expert/researcher                                              | 10% of Budget                         |  |
| (particularly for external expertise                                     | 10 % of Baaget                        |  |
| necessary for project implementation).                                   |                                       |  |
| Documentation                                                            |                                       |  |
| Printing of publications, publication of                                 |                                       |  |
| articles in technical and scientific                                     | 5% of Budget                          |  |
| iournals                                                                 |                                       |  |
| Other Costs                                                              | 5% of Budget                          |  |
|                                                                          | Can be included on Institution/s      |  |
|                                                                          | Budget (up to 10%) but are <b>Not</b> |  |
| Durable Equipment                                                        | <u>Applicable</u> for CNRS-L          |  |
|                                                                          | Reimbursement.                        |  |
| Operating Costs                                                          |                                       |  |
|                                                                          | Not Applicable for CNRS-L Funding     |  |
| Shipping Costs                                                           |                                       |  |
| Communication Costs                                                      |                                       |  |
| Indirect Costs/Overheads                                                 |                                       |  |
|                                                                          |                                       |  |

For any additional information, CNRS rules on Grant Research Project and scholarships will be applied. (<a href="https://www.cnrs.edu.lb">www.cnrs.edu.lb</a>)

An interesting opportunity for post-graduate mobility of Mediterranean Partner Countries is offered by the CIHEAM / Mediterranean

# Agronomic Institute of Bari. Please visit the National Rules of CIHEAM for further details.

## 7. Funding Party Contact person

#### Prof. MouïnHamzé

Secretary General CNRS-Lebanon

## 8. ERANETMED National Contact points

## Dr. Elise Noujeim

CNRS-Lebanon enjeim@cnrs.edu.lb

## Ms. Tracy Hindi

CNRS-Lebanon <a href="mailto:tracy.hindi@cnrs.edu.lb">tracy.hindi@cnrs.edu.lb</a>

Date: 11/05/2017

#### **MOROCCO**

#### 1. Name of the Funding Party, address and country

Ministère de l'Education Nationale, de la Formation Professionnelle, de l'Enseignement Supérieur et de la Recherche Scientifique, Rue Idriss AL Akbar - Hassan, BP : 4500 – RABAT- Maroc

#### 2. Participation criteria

Universités; Etablissements ne relevant pas des universités; Etablissements publics de recherche

#### 3. Theme/s to be funded

Gestion durable des ressources pour la croissance économique de la région méditerranéenne : « Sustainable management of resources for the economic growth of the Mediterranean region ».

#### 4. List of eligible costs

| Rubriques                                                                                                   | Budget<br>demandé | Observations                                                 |
|----------------------------------------------------------------------------------------------------|-------------------|--------------------------------------------------------------|
| Dépenses du personnel                                                                                       |                   |                                                              |
| Indemnités liées aux travaux de recherche et<br>de prestation de service (Bourses des<br>doctorants et CDD) |                   | Un seul<br>doctorant par<br>projet à raison<br>de 280 €/mois |
| Taxes postales et frais                                                                                     |                   |                                                              |
| d'affranchissement                                                                                          |                   | Max 1850 €                                                   |
| Taxes et redevances pour l'utilisation des lignes de réseaux spécifiques                                    |                   |                                                              |
| Taxes et redevances de télécommunications                                                                   |                   |                                                              |
| Matériel, Mobilier de bureau et                                                                             |                   |                                                              |
| fournitures                                                                                                 |                   |                                                              |
| Achat de fournitures de bureau, de papeterie et d'imprimés                                                  |                   | Max 1850 €                                                   |
| Achat de fournitures informatiques                                                                          |                   | Max 1850 €                                                   |
| Achat de matériels informatiques                                                                            |                   | Max 2780 €                                                   |
| Achat de matériels scientifiques                                                                            |                   |                                                              |
| Achat de matériels et mobilier de bureau                                                                    |                   | Max 1850 €                                                   |
| Achat reacifs, kits et produits chimiques                                                                   |                   |                                                              |
| Entretien et réparation                                                                                     |                   | Max 2780 €                                                   |
| Entretien et réparation de matériels scientifiques et informatiques                                         |                   |                                                              |
| Transport et Déplacement                                                                                    |                   |                                                              |
| Indemnités de déplacement à l'intérieur du                                                                  |                   |                                                              |
| Royaume                                                                                                    |                   | Max 2780 €                                                   |
| Indemnités Kilométriques                                                                                    |                   | Max 2780 €                                                   |
| Frais de transport au Maroc et à l'étranger                                                                 |                   | Max 5550 €                                                   |
| Frais de transport des missionnaires et                                                                     |                   |                                                              |
| chercheurs étrangers                                                                                        |                   | Max 2780 €                                                   |
| Frais de mission à l'étranger                                                                               |                   | Max 5550 €                                                   |

| Frais de séjour des missionnaires étrangers   |            |
|-----------------------------------------------|------------|
| au Maroc                                      | Max 2780 € |
| AutresDépenses                                |            |
| Frais de documentation, d'impression et de    |            |
| publication                                   | Max 4630 € |
| Achat de matières premières et de petit       |            |
| outillage                                     |            |
| Frais de réalisation de maquettes et de       |            |
| prototype                                     |            |
| Frais de démonstration et de publicité        |            |
| Frais d'étude, d'analyse et de sous-traitance |            |
| Frais de participation aux séminaires         | Max 1850 € |
| Frais d'organisation de séminaires            | Max 2780 € |
| Frais de dépôt et de gestion des brevets, de  |            |
| licence et/ou de droit auteur                 | <br>       |
| Total                                         |            |

#### NB:

- Le budget maximum accordé par projet est de 50.000 €.
- Le personnel permanent ne peut percevoir des indemnités de recherche.
- Les indemnités de recherche ainsi que les frais de déplacements et de missions ne peuvent dépasser 60% du budget total alloué à la partie marocaine.
- Le budget demandé pour la première tranche ne peut dépasser 60% du budget total alloué à la partie marocaine.
- Le déblocage du budget de la deuxième tranche ne se fera qu'après validation du rapport à mi parcours.
- Peuvent bénéficier des financements : les universités, les établissements ne relevant pas des universités et les établissements publics de recherche.

#### **5. ERANETMED National Contact points**

 Mr Abdelhak Mouradi / Mr Abdelouahid Ezzarfi abmouradi@gmail.com a.ezzarfi@yahoo.fr

Tél : 05 37 21 76 49 Fax : 05 37 21 76 50

## 6. Funding Party Contact person

 Mr Abdelilah Afifi / Mr Anas Chokairi <u>abdelilahafifi20@gmail.com</u> <u>chokairi.anas@gmail.com</u>

Tél: 05 37 21 76 53

## **SPAIN**

To be published soon.

## **TUNISIA**

To be published soon.

## **TURKEY**

To be published soon.